Pham 85283

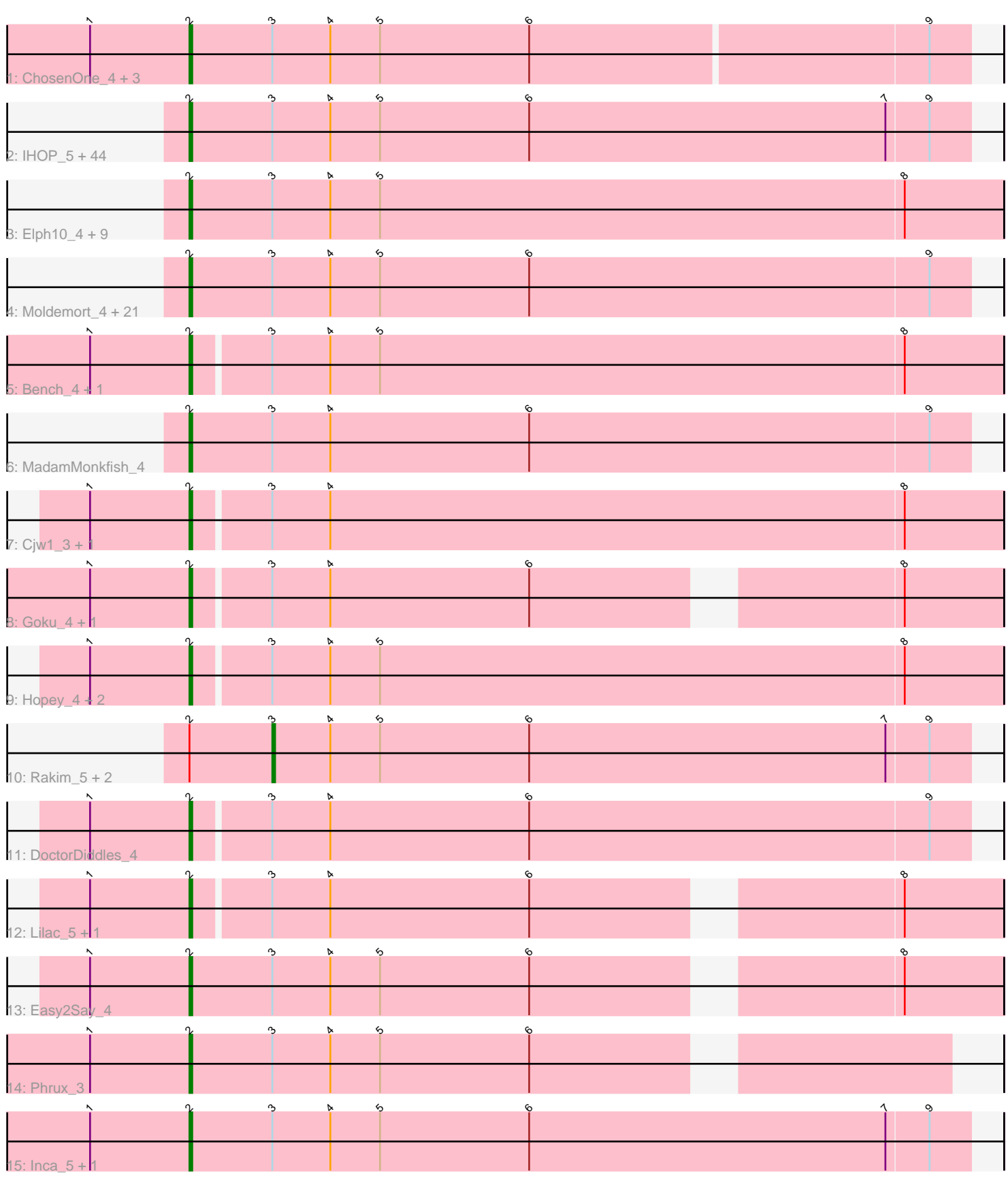

Note: Tracks are now grouped by subcluster and scaled. Switching in subcluster is indicated by changes in track color. Track scale is now set by default to display the region 30 bp upstream of start 1 to 30 bp downstream of the last possible start. If this default region is judged to be packed too tightly with annotated starts, the track will be further scaled to only show that region of the ORF with annotated starts. This action will be indicated by adding "Zoomed" to the title. For starts, yellow indicates the location of called starts comprised solely of Glimmer/GeneMark auto-annotations, green indicates the location of called starts with at least 1 manual gene annotation.

# Pham 85283 Report

This analysis was run 04/28/24 on database version 559.

Pham number 85283 has 101 members, 8 are drafts.

Phages represented in each track:

- Track 1 : ChosenOne\_4, NoSleep\_4, Elite2014\_4, Lilpickle\_4
- Track 2 : IHOP\_5, Glexan\_4, Marshmallow\_5, Tuco\_5, Rimmer\_5, Wiggin\_5,
- Buck\_5, Flypotenuse\_4, Pharsalus\_5, SirDuracell\_5, Henry\_5, Adnama\_5,

Murphy\_4, Gage\_5, Phaja\_5, BigBubba\_5, TBrady12\_5, StellaBean\_5, BadStone\_4, ChotaBhai\_5, ABCat\_4, Tarkin\_5, GooberAzure\_5, Goldilocks\_5, Nimrod\_5,

Bask21\_5, Gemini\_5, ShamWow\_5, Kimchi\_5, Gator\_4, CrystalP\_5, Petra64142\_5, Argent26\_5, Cookies\_5, Harella\_4, Teaspoon\_5, Amao\_5, Pat3\_5, Dusk\_5, Lilizi\_5,

GoldenSpark\_5, Xandras\_5, BilboSwaggins\_5, TeardropMSU\_4, YassJohnny\_5

• Track 3 : Elph10 4, Thresher 4, Maxxinista 4, Balomoji 4, Dumbo 3, Pumpkin 4, JeTaime\_5, Sotrice96\_4, Ukulele\_3, Daikon\_3

• Track 4 : Moldemort\_4, Paperbeatsrock\_5, Quallification\_5, Barbarian\_4, Cactus\_5, Kanye\_5, StolenFromERC\_5, Czyszczon1\_4, Simpliphy\_4, Icee\_5, Stank\_5,

Saints25\_4, HanKaySha\_4, Traaww1\_4, Asriel\_4, Highbury\_4, OrionPax\_4,

DrDrey\_5, Miniwave\_5, ShereKhan\_5, Hoonter\_5, AmericanBeauty\_5

- Track 5 : Bench 4, RiverMonster 3
- Track 6 : MadamMonkfish 4
- Track 7 : Cjw1\_3, Holt\_4
- Track 8 : Goku\_4, Eureka\_3
- Track 9 : Hopey\_4, 244\_4, Filch\_4
- Track 10 : Rakim\_5, Kostya\_5, Toto\_5
- Track 11 : DoctorDiddles 4
- Track 12 : Lilac\_5, Stark\_4
- Track 13 : Easy2Say 4
- Track 14 : Phrux\_3
- Track 15 : Inca\_5, SophKB\_5

## **Summary of Final Annotations (See graph section above for start numbers):**

The start number called the most often in the published annotations is 2, it was called in 90 of the 93 non-draft genes in the pham.

Genes that call this "Most Annotated" start:

• 244 A, ABCat\_4, Adnama\_5, Amao\_5, AmericanBeauty\_5, Argent26\_5, Asriel\_4, BadStone\_4, Balomoji\_4, Barbarian\_4, Bask21\_5, Bench\_4, BigBubba\_5,

BilboSwaggins\_5, Buck\_5, Cactus\_5, ChosenOne\_4, ChotaBhai\_5, Cjw1\_3, Cookies\_5, CrystalP\_5, Czyszczon1\_4, Daikon\_3, DoctorDiddles\_4, DrDrey\_5, Dumbo\_3, Dusk\_5, Easy2Say\_4, Elite2014\_4, Elph10\_4, Eureka\_3, Filch\_4, Flypotenuse\_4, Gage\_5, Gator\_4, Gemini\_5, Glexan\_4, Goku\_4, GoldenSpark\_5, Goldilocks\_5, GooberAzure\_5, HanKaySha\_4, Harella\_4, Henry\_5, Highbury\_4, Holt\_4, Hoonter\_5, Hopey\_4, IHOP\_5, Icee\_5, Inca\_5, JeTaime\_5, Kanye\_5, Kimchi\_5, Lilac\_5, Lilizi\_5, Lilpickle\_4, MadamMonkfish\_4, Marshmallow\_5, Maxxinista\_4, Miniwave\_5, Moldemort\_4, Murphy\_4, Nimrod\_5, NoSleep\_4, OrionPax\_4, Paperbeatsrock\_5, Pat3\_5, Petra64142\_5, Phaja\_5, Pharsalus\_5, Phrux 3, Pumpkin 4, Quallification 5, Rimmer 5, RiverMonster 3, Saints25 4, ShamWow\_5, ShereKhan\_5, Simpliphy\_4, SirDuracell\_5, SophKB\_5, Sotrice96\_4, Stank 5, Stark 4, StellaBean 5, StolenFromERC 5, TBrady12 5, Tarkin 5, TeardropMSU\_4, Teaspoon\_5, Thresher\_4, Traaww1\_4, Tuco\_5, Ukulele\_3, Wiggin 5, Xandras 5, YassJohnny 5,

Genes that have the "Most Annotated" start but do not call it: • Kostya\_5, Rakim\_5, Toto\_5,

Genes that do not have the "Most Annotated" start: •

# **Summary by start number:**

Start 2:

- Found in 101 of 101 ( 100.0% ) of genes in pham
- Manual Annotations of this start: 90 of 93
- Called 97.0% of time when present

• Phage (with cluster) where this start called: 244\_4 (E), ABCat\_4 (E), Adnama\_5 (E), Amao\_5 (E), AmericanBeauty\_5 (E), Argent26\_5 (E), Asriel\_4 (E), BadStone\_4 (E), Balomoji\_4 (E), Barbarian\_4 (E), Bask21\_5 (E), Bench\_4 (E), BigBubba\_5 (E), BilboSwaggins\_5 (E), Buck\_5 (E), Cactus\_5 (E), ChosenOne\_4 (E), ChotaBhai\_5  $(E)$ , Cjw1\_3 (E), Cookies\_5 (E), CrystalP\_5 (E), Czyszczon1\_4 (E), Daikon\_3 (E), DoctorDiddles\_4 (E), DrDrey\_5 (E), Dumbo\_3 (E), Dusk\_5 (E), Easy2Say\_4 (E), Elite2014\_4 (E), Elph10\_4 (E), Eureka\_3 (E), Filch\_4 (E), Flypotenuse\_4 (E), Gage\_5 (E), Gator\_4 (E), Gemini\_5 (E), Glexan\_4 (E), Goku\_4 (E), GoldenSpark\_5 (E), Goldilocks\_5 (E), GooberAzure\_5 (E), HanKaySha\_4 (E), Harella\_4 (E), Henry\_5 (E), Highbury\_4 (E), Holt\_4 (E), Hoonter\_5 (E), Hopey\_4 (E), IHOP\_5 (E), Icee\_5 (E), Inca\_5 (E), JeTaime\_5 (E), Kanye\_5 (E), Kimchi\_5 (E), Lilac\_5 (E), Lilizi\_5 (E), Lilpickle\_4 (E), MadamMonkfish\_4 (E), Marshmallow\_5 (E), Maxxinista\_4 (E), Miniwave\_5 (E), Moldemort\_4 (E), Murphy\_4 (E), Nimrod\_5 (E), NoSleep\_4 (E), OrionPax\_4 (E), Paperbeatsrock\_5 (E), Pat3\_5 (E), Petra64142\_5 (E), Phaja\_5 (E), Pharsalus\_5 (E), Phrux\_3 (E), Pumpkin\_4 (E), Quallification\_5 (E), Rimmer\_5 (E), RiverMonster\_3 (E), Saints25\_4 (E), ShamWow\_5 (E), ShereKhan\_5 (E), Simpliphy\_4 (E), SirDuracell\_5 (E), SophKB\_5 (E), Sotrice96\_4 (E), Stank\_5 (E), Stark\_4 (E), StellaBean\_5 (E), StolenFromERC\_5 (E), TBrady12\_5 (E), Tarkin\_5 (E), TeardropMSU\_4 (E), Teaspoon\_5 (E), Thresher\_4 (E), Traaww1\_4 (E), Tuco\_5 (E), Ukulele\_3 (E), Wiggin\_5 (E), Xandras\_5 (E), YassJohnny\_5 (E),

#### Start 3:

- Found in 101 of 101 ( 100.0% ) of genes in pham
- Manual Annotations of this start: 3 of 93
- Called 3.0% of time when present
- Phage (with cluster) where this start called: Kostya  $5$  (E), Rakim  $5$  (E), Toto  $5$  (E),

## **Summary by clusters:**

There is one cluster represented in this pham: E

Info for manual annotations of cluster E: •Start number 2 was manually annotated 90 times for cluster E. •Start number 3 was manually annotated 3 times for cluster E.

#### **Gene Information:**

Gene: 244\_4 Start: 739, Stop: 1029, Start Num: 2 Candidate Starts for 244\_4: (1, 703), (Start: 2 @739 has 90 MA's), (Start: 3 @766 has 3 MA's), (4, 787), (5, 805), (8, 994), Gene: ABCat\_4 Start: 783, Stop: 1064, Start Num: 2 Candidate Starts for ABCat\_4: (Start: 2 @783 has 90 MA's), (Start: 3 @813 has 3 MA's), (4, 834), (5, 852), (6, 906), (7, 1035), (9, 1050), Gene: Adnama\_5 Start: 783, Stop: 1064, Start Num: 2 Candidate Starts for Adnama\_5: (Start: 2 @783 has 90 MA's), (Start: 3 @813 has 3 MA's), (4, 834), (5, 852), (6, 906), (7, 1035), (9, 1050), Gene: Amao\_5 Start: 783, Stop: 1064, Start Num: 2 Candidate Starts for Amao\_5: (Start: 2 @783 has 90 MA's), (Start: 3 @813 has 3 MA's), (4, 834), (5, 852), (6, 906), (7, 1035), (9, 1050), Gene: AmericanBeauty\_5 Start: 783, Stop: 1061, Start Num: 2 Candidate Starts for AmericanBeauty\_5: (Start: 2 @783 has 90 MA's), (Start: 3 @810 has 3 MA's), (4, 831), (5, 849), (6, 903), (9, 1047),

Gene: Argent26\_5 Start: 783, Stop: 1064, Start Num: 2 Candidate Starts for Argent26\_5: (Start: 2 @783 has 90 MA's), (Start: 3 @813 has 3 MA's), (4, 834), (5, 852), (6, 906), (7, 1035), (9, 1050),

Gene: Asriel\_4 Start: 769, Stop: 1050, Start Num: 2 Candidate Starts for Asriel\_4: (Start: 2 @769 has 90 MA's), (Start: 3 @799 has 3 MA's), (4, 820), (5, 838), (6, 892), (9, 1036),

Gene: BadStone\_4 Start: 783, Stop: 1064, Start Num: 2 Candidate Starts for BadStone\_4: (Start: 2 @783 has 90 MA's), (Start: 3 @813 has 3 MA's), (4, 834), (5, 852), (6, 906), (7, 1035), (9, 1050),

Gene: Balomoji\_4 Start: 739, Stop: 1032, Start Num: 2 Candidate Starts for Balomoji\_4: (Start: 2 @739 has 90 MA's), (Start: 3 @769 has 3 MA's), (4, 790), (5, 808), (8, 997), Gene: Barbarian\_4 Start: 769, Stop: 1050, Start Num: 2 Candidate Starts for Barbarian\_4: (Start: 2 @769 has 90 MA's), (Start: 3 @799 has 3 MA's), (4, 820), (5, 838), (6, 892), (9, 1036), Gene: Bask21\_5 Start: 783, Stop: 1064, Start Num: 2 Candidate Starts for Bask21\_5: (Start: 2 @783 has 90 MA's), (Start: 3 @813 has 3 MA's), (4, 834), (5, 852), (6, 906), (7, 1035), (9, 1050), Gene: Bench\_4 Start: 739, Stop: 1029, Start Num: 2 Candidate Starts for Bench\_4: (1, 703), (Start: 2 @739 has 90 MA's), (Start: 3 @766 has 3 MA's), (4, 787), (5, 805), (8, 994), Gene: BigBubba\_5 Start: 783, Stop: 1064, Start Num: 2 Candidate Starts for BigBubba\_5: (Start: 2 @783 has 90 MA's), (Start: 3 @813 has 3 MA's), (4, 834), (5, 852), (6, 906), (7, 1035), (9, 1050), Gene: BilboSwaggins\_5 Start: 783, Stop: 1064, Start Num: 2 Candidate Starts for BilboSwaggins\_5: (Start: 2 @783 has 90 MA's), (Start: 3 @813 has 3 MA's), (4, 834), (5, 852), (6, 906), (7, 1035), (9, 1050), Gene: Buck\_5 Start: 783, Stop: 1064, Start Num: 2 Candidate Starts for Buck\_5: (Start: 2 @783 has 90 MA's), (Start: 3 @813 has 3 MA's), (4, 834), (5, 852), (6, 906), (7, 1035), (9, 1050), Gene: Cactus\_5 Start: 783, Stop: 1064, Start Num: 2 Candidate Starts for Cactus\_5: (Start: 2 @783 has 90 MA's), (Start: 3 @813 has 3 MA's), (4, 834), (5, 852), (6, 906), (9, 1050), Gene: ChosenOne\_4 Start: 739, Stop: 1017, Start Num: 2 Candidate Starts for ChosenOne\_4: (1, 703), (Start: 2 @739 has 90 MA's), (Start: 3 @769 has 3 MA's), (4, 790), (5, 808), (6, 862), (9, 1003), Gene: ChotaBhai\_5 Start: 783, Stop: 1064, Start Num: 2 Candidate Starts for ChotaBhai\_5: (Start: 2 @783 has 90 MA's), (Start: 3 @813 has 3 MA's), (4, 834), (5, 852), (6, 906), (7, 1035), (9, 1050), Gene: Cjw1\_3 Start: 748, Stop: 1038, Start Num: 2 Candidate Starts for Ciw1\_3: (1, 712), (Start: 2 @748 has 90 MA's), (Start: 3 @775 has 3 MA's), (4, 796), (8, 1003), Gene: Cookies\_5 Start: 783, Stop: 1064, Start Num: 2 Candidate Starts for Cookies\_5: (Start: 2 @783 has 90 MA's), (Start: 3 @813 has 3 MA's), (4, 834), (5, 852), (6, 906), (7, 1035), (9, 1050), Gene: CrystalP\_5 Start: 783, Stop: 1064, Start Num: 2

Candidate Starts for CrystalP\_5: (Start: 2 @783 has 90 MA's), (Start: 3 @813 has 3 MA's), (4, 834), (5, 852), (6, 906), (7, 1035), (9, 1050), Gene: Czyszczon1\_4 Start: 739, Stop: 1020, Start Num: 2 Candidate Starts for Czyszczon1\_4: (Start: 2 @739 has 90 MA's), (Start: 3 @769 has 3 MA's), (4, 790), (5, 808), (6, 862), (9, 1006), Gene: Daikon\_3 Start: 739, Stop: 1032, Start Num: 2 Candidate Starts for Daikon\_3: (Start: 2 @739 has 90 MA's), (Start: 3 @769 has 3 MA's), (4, 790), (5, 808), (8, 997), Gene: DoctorDiddles\_4 Start: 739, Stop: 1017, Start Num: 2 Candidate Starts for DoctorDiddles\_4: (1, 703), (Start: 2 @739 has 90 MA's), (Start: 3 @766 has 3 MA's), (4, 787), (6, 859), (9, 1003), Gene: DrDrey\_5 Start: 783, Stop: 1064, Start Num: 2 Candidate Starts for DrDrey\_5: (Start: 2 @783 has 90 MA's), (Start: 3 @813 has 3 MA's), (4, 834), (5, 852), (6, 906), (9, 1050), Gene: Dumbo\_3 Start: 739, Stop: 1032, Start Num: 2 Candidate Starts for Dumbo\_3: (Start: 2 @739 has 90 MA's), (Start: 3 @769 has 3 MA's), (4, 790), (5, 808), (8, 997), Gene: Dusk\_5 Start: 783, Stop: 1064, Start Num: 2 Candidate Starts for Dusk\_5: (Start: 2 @783 has 90 MA's), (Start: 3 @813 has 3 MA's), (4, 834), (5, 852), (6, 906), (7, 1035), (9, 1050), Gene: Easy2Say\_4 Start: 739, Stop: 1014, Start Num: 2 Candidate Starts for Easy2Say\_4: (1, 703), (Start: 2 @739 has 90 MA's), (Start: 3 @769 has 3 MA's), (4, 790), (5, 808), (6, 862), (8, 979), Gene: Elite2014\_4 Start: 739, Stop: 1017, Start Num: 2 Candidate Starts for Elite2014\_4: (1, 703), (Start: 2 @739 has 90 MA's), (Start: 3 @769 has 3 MA's), (4, 790), (5, 808), (6, 862), (9, 1003), Gene: Elph10\_4 Start: 739, Stop: 1032, Start Num: 2 Candidate Starts for Elph10\_4: (Start: 2 @739 has 90 MA's), (Start: 3 @769 has 3 MA's), (4, 790), (5, 808), (8, 997), Gene: Eureka\_3 Start: 628, Stop: 900, Start Num: 2 Candidate Starts for Eureka\_3: (1, 592), (Start: 2 @628 has 90 MA's), (Start: 3 @655 has 3 MA's), (4, 676), (6, 748), (8, 865), Gene: Filch\_4 Start: 739, Stop: 1029, Start Num: 2 Candidate Starts for Filch\_4: (1, 703), (Start: 2 @739 has 90 MA's), (Start: 3 @766 has 3 MA's), (4, 787), (5, 805), (8, 994), Gene: Flypotenuse\_4 Start: 739, Stop: 1020, Start Num: 2 Candidate Starts for Flypotenuse\_4:

(Start: 2 @739 has 90 MA's), (Start: 3 @769 has 3 MA's), (4, 790), (5, 808), (6, 862), (7, 991), (9, 1006), Gene: Gage\_5 Start: 783, Stop: 1064, Start Num: 2 Candidate Starts for Gage\_5: (Start: 2 @783 has 90 MA's), (Start: 3 @813 has 3 MA's), (4, 834), (5, 852), (6, 906), (7, 1035), (9, 1050), Gene: Gator\_4 Start: 739, Stop: 1020, Start Num: 2 Candidate Starts for Gator\_4: (Start: 2 @739 has 90 MA's), (Start: 3 @769 has 3 MA's), (4, 790), (5, 808), (6, 862), (7, 991), (9, 1006), Gene: Gemini\_5 Start: 783, Stop: 1064, Start Num: 2 Candidate Starts for Gemini\_5: (Start: 2 @783 has 90 MA's), (Start: 3 @813 has 3 MA's), (4, 834), (5, 852), (6, 906), (7, 1035), (9, 1050), Gene: Glexan\_4 Start: 739, Stop: 1020, Start Num: 2 Candidate Starts for Glexan\_4: (Start: 2 @739 has 90 MA's), (Start: 3 @769 has 3 MA's), (4, 790), (5, 808), (6, 862), (7, 991), (9, 1006), Gene: Goku\_4 Start: 628, Stop: 900, Start Num: 2 Candidate Starts for Goku\_4: (1, 592), (Start: 2 @628 has 90 MA's), (Start: 3 @655 has 3 MA's), (4, 676), (6, 748), (8, 865), Gene: GoldenSpark\_5 Start: 783, Stop: 1064, Start Num: 2 Candidate Starts for GoldenSpark\_5: (Start: 2 @783 has 90 MA's), (Start: 3 @813 has 3 MA's), (4, 834), (5, 852), (6, 906), (7, 1035), (9, 1050), Gene: Goldilocks\_5 Start: 783, Stop: 1064, Start Num: 2 Candidate Starts for Goldilocks\_5: (Start: 2 @783 has 90 MA's), (Start: 3 @813 has 3 MA's), (4, 834), (5, 852), (6, 906), (7, 1035), (9, 1050), Gene: GooberAzure\_5 Start: 783, Stop: 1064, Start Num: 2 Candidate Starts for GooberAzure\_5: (Start: 2 @783 has 90 MA's), (Start: 3 @813 has 3 MA's), (4, 834), (5, 852), (6, 906), (7, 1035), (9, 1050), Gene: HanKaySha\_4 Start: 739, Stop: 1020, Start Num: 2 Candidate Starts for HanKaySha\_4: (Start: 2 @739 has 90 MA's), (Start: 3 @769 has 3 MA's), (4, 790), (5, 808), (6, 862), (9, 1006), Gene: Harella\_4 Start: 739, Stop: 1020, Start Num: 2 Candidate Starts for Harella\_4: (Start: 2 @739 has 90 MA's), (Start: 3 @769 has 3 MA's), (4, 790), (5, 808), (6, 862), (7, 991), (9, 1006), Gene: Henry\_5 Start: 783, Stop: 1064, Start Num: 2 Candidate Starts for Henry\_5:

(Start: 2 @783 has 90 MA's), (Start: 3 @813 has 3 MA's), (4, 834), (5, 852), (6, 906), (7, 1035), (9, 1050), Gene: Highbury\_4 Start: 748, Stop: 1029, Start Num: 2 Candidate Starts for Highbury\_4: (Start: 2 @748 has 90 MA's), (Start: 3 @778 has 3 MA's), (4, 799), (5, 817), (6, 871), (9, 1015), Gene: Holt\_4 Start: 739, Stop: 1029, Start Num: 2 Candidate Starts for Holt\_4: (1, 703), (Start: 2 @739 has 90 MA's), (Start: 3 @766 has 3 MA's), (4, 787), (8, 994), Gene: Hoonter\_5 Start: 783, Stop: 1064, Start Num: 2 Candidate Starts for Hoonter\_5: (Start: 2 @783 has 90 MA's), (Start: 3 @813 has 3 MA's), (4, 834), (5, 852), (6, 906), (9, 1050), Gene: Hopey\_4 Start: 739, Stop: 1029, Start Num: 2 Candidate Starts for Hopey\_4: (1, 703), (Start: 2 @739 has 90 MA's), (Start: 3 @766 has 3 MA's), (4, 787), (5, 805), (8, 994), Gene: IHOP\_5 Start: 783, Stop: 1064, Start Num: 2 Candidate Starts for IHOP\_5: (Start: 2 @783 has 90 MA's), (Start: 3 @813 has 3 MA's), (4, 834), (5, 852), (6, 906), (7, 1035), (9, 1050), Gene: Icee\_5 Start: 783, Stop: 1064, Start Num: 2 Candidate Starts for Icee\_5: (Start: 2 @783 has 90 MA's), (Start: 3 @813 has 3 MA's), (4, 834), (5, 852), (6, 906), (9, 1050), Gene: Inca\_5 Start: 783, Stop: 1064, Start Num: 2 Candidate Starts for Inca\_5: (1, 747), (Start: 2 @783 has 90 MA's), (Start: 3 @813 has 3 MA's), (4, 834), (5, 852), (6, 906), (7, 1035), (9, 1050), Gene: JeTaime\_5 Start: 783, Stop: 1076, Start Num: 2 Candidate Starts for JeTaime\_5: (Start: 2 @783 has 90 MA's), (Start: 3 @813 has 3 MA's), (4, 834), (5, 852), (8, 1041), Gene: Kanye\_5 Start: 783, Stop: 1064, Start Num: 2 Candidate Starts for Kanye\_5: (Start: 2 @783 has 90 MA's), (Start: 3 @813 has 3 MA's), (4, 834), (5, 852), (6, 906), (9, 1050), Gene: Kimchi\_5 Start: 783, Stop: 1064, Start Num: 2 Candidate Starts for Kimchi\_5: (Start: 2 @783 has 90 MA's), (Start: 3 @813 has 3 MA's), (4, 834), (5, 852), (6, 906), (7, 1035), (9, 1050), Gene: Kostya\_5 Start: 813, Stop: 1064, Start Num: 3 Candidate Starts for Kostya\_5: (Start: 2 @783 has 90 MA's), (Start: 3 @813 has 3 MA's), (4, 834), (5, 852), (6, 906), (7, 1035), (9, 1050), Gene: Lilac\_5 Start: 783, Stop: 1055, Start Num: 2 Candidate Starts for Lilac\_5:

(1, 747), (Start: 2 @783 has 90 MA's), (Start: 3 @810 has 3 MA's), (4, 831), (6, 903), (8, 1020),

Gene: Lilizi\_5 Start: 783, Stop: 1064, Start Num: 2 Candidate Starts for Lilizi\_5: (Start: 2 @783 has 90 MA's), (Start: 3 @813 has 3 MA's), (4, 834), (5, 852), (6, 906), (7, 1035), (9, 1050),

Gene: Lilpickle\_4 Start: 739, Stop: 1017, Start Num: 2 Candidate Starts for Lilpickle\_4: (1, 703), (Start: 2 @739 has 90 MA's), (Start: 3 @769 has 3 MA's), (4, 790), (5, 808), (6, 862), (9, 1003),

Gene: MadamMonkfish\_4 Start: 739, Stop: 1020, Start Num: 2 Candidate Starts for MadamMonkfish\_4: (Start: 2 @739 has 90 MA's), (Start: 3 @769 has 3 MA's), (4, 790), (6, 862), (9, 1006),

Gene: Marshmallow\_5 Start: 783, Stop: 1064, Start Num: 2 Candidate Starts for Marshmallow\_5: (Start: 2 @783 has 90 MA's), (Start: 3 @813 has 3 MA's), (4, 834), (5, 852), (6, 906), (7, 1035), (9, 1050),

Gene: Maxxinista\_4 Start: 739, Stop: 1032, Start Num: 2 Candidate Starts for Maxxinista\_4: (Start: 2 @739 has 90 MA's), (Start: 3 @769 has 3 MA's), (4, 790), (5, 808), (8, 997),

Gene: Miniwave\_5 Start: 783, Stop: 1064, Start Num: 2 Candidate Starts for Miniwave\_5: (Start: 2 @783 has 90 MA's), (Start: 3 @813 has 3 MA's), (4, 834), (5, 852), (6, 906), (9, 1050),

Gene: Moldemort\_4 Start: 739, Stop: 1020, Start Num: 2 Candidate Starts for Moldemort\_4: (Start: 2 @739 has 90 MA's), (Start: 3 @769 has 3 MA's), (4, 790), (5, 808), (6, 862), (9, 1006),

Gene: Murphy\_4 Start: 783, Stop: 1064, Start Num: 2 Candidate Starts for Murphy\_4: (Start: 2 @783 has 90 MA's), (Start: 3 @813 has 3 MA's), (4, 834), (5, 852), (6, 906), (7, 1035), (9, 1050),

Gene: Nimrod\_5 Start: 783, Stop: 1064, Start Num: 2 Candidate Starts for Nimrod\_5: (Start: 2 @783 has 90 MA's), (Start: 3 @813 has 3 MA's), (4, 834), (5, 852), (6, 906), (7, 1035), (9, 1050),

Gene: NoSleep\_4 Start: 739, Stop: 1017, Start Num: 2 Candidate Starts for NoSleep\_4: (1, 703), (Start: 2 @739 has 90 MA's), (Start: 3 @769 has 3 MA's), (4, 790), (5, 808), (6, 862), (9, 1003),

Gene: OrionPax\_4 Start: 739, Stop: 1020, Start Num: 2 Candidate Starts for OrionPax\_4: (Start: 2 @739 has 90 MA's), (Start: 3 @769 has 3 MA's), (4, 790), (5, 808), (6, 862), (9, 1006),

Gene: Paperbeatsrock\_5 Start: 783, Stop: 1064, Start Num: 2

Candidate Starts for Paperbeatsrock\_5: (Start: 2 @783 has 90 MA's), (Start: 3 @813 has 3 MA's), (4, 834), (5, 852), (6, 906), (9, 1050), Gene: Pat3\_5 Start: 783, Stop: 1064, Start Num: 2 Candidate Starts for Pat3\_5: (Start: 2 @783 has 90 MA's), (Start: 3 @813 has 3 MA's), (4, 834), (5, 852), (6, 906), (7, 1035), (9, 1050), Gene: Petra64142\_5 Start: 783, Stop: 1064, Start Num: 2 Candidate Starts for Petra64142\_5: (Start: 2 @783 has 90 MA's), (Start: 3 @813 has 3 MA's), (4, 834), (5, 852), (6, 906), (7, 1035), (9, 1050), Gene: Phaja\_5 Start: 783, Stop: 1064, Start Num: 2 Candidate Starts for Phaja\_5: (Start: 2 @783 has 90 MA's), (Start: 3 @813 has 3 MA's), (4, 834), (5, 852), (6, 906), (7, 1035), (9, 1050), Gene: Pharsalus\_5 Start: 783, Stop: 1064, Start Num: 2 Candidate Starts for Pharsalus\_5: (Start: 2 @783 has 90 MA's), (Start: 3 @813 has 3 MA's), (4, 834), (5, 852), (6, 906), (7, 1035), (9, 1050), Gene: Phrux\_3 Start: 739, Stop: 996, Start Num: 2 Candidate Starts for Phrux\_3: (1, 703), (Start: 2 @739 has 90 MA's), (Start: 3 @769 has 3 MA's), (4, 790), (5, 808), (6, 862), Gene: Pumpkin\_4 Start: 740, Stop: 1033, Start Num: 2 Candidate Starts for Pumpkin\_4: (Start: 2 @740 has 90 MA's), (Start: 3 @770 has 3 MA's), (4, 791), (5, 809), (8, 998), Gene: Quallification\_5 Start: 783, Stop: 1064, Start Num: 2 Candidate Starts for Quallification\_5: (Start: 2 @783 has 90 MA's), (Start: 3 @813 has 3 MA's), (4, 834), (5, 852), (6, 906), (9, 1050), Gene: Rakim\_5 Start: 813, Stop: 1064, Start Num: 3 Candidate Starts for Rakim\_5: (Start: 2 @783 has 90 MA's), (Start: 3 @813 has 3 MA's), (4, 834), (5, 852), (6, 906), (7, 1035), (9, 1050), Gene: Rimmer\_5 Start: 783, Stop: 1064, Start Num: 2 Candidate Starts for Rimmer\_5: (Start: 2 @783 has 90 MA's), (Start: 3 @813 has 3 MA's), (4, 834), (5, 852), (6, 906), (7, 1035), (9, 1050), Gene: RiverMonster\_3 Start: 739, Stop: 1029, Start Num: 2 Candidate Starts for RiverMonster\_3: (1, 703), (Start: 2 @739 has 90 MA's), (Start: 3 @766 has 3 MA's), (4, 787), (5, 805), (8, 994), Gene: Saints25\_4 Start: 748, Stop: 1029, Start Num: 2 Candidate Starts for Saints25\_4: (Start: 2 @748 has 90 MA's), (Start: 3 @778 has 3 MA's), (4, 799), (5, 817), (6, 871), (9, 1015),

Gene: ShamWow\_5 Start: 783, Stop: 1064, Start Num: 2 Candidate Starts for ShamWow\_5: (Start: 2 @783 has 90 MA's), (Start: 3 @813 has 3 MA's), (4, 834), (5, 852), (6, 906), (7, 1035), (9, 1050), Gene: ShereKhan\_5 Start: 783, Stop: 1064, Start Num: 2 Candidate Starts for ShereKhan\_5: (Start: 2 @783 has 90 MA's), (Start: 3 @813 has 3 MA's), (4, 834), (5, 852), (6, 906), (9, 1050), Gene: Simpliphy\_4 Start: 739, Stop: 1020, Start Num: 2 Candidate Starts for Simpliphy\_4: (Start: 2 @739 has 90 MA's), (Start: 3 @769 has 3 MA's), (4, 790), (5, 808), (6, 862), (9, 1006), Gene: SirDuracell\_5 Start: 783, Stop: 1064, Start Num: 2 Candidate Starts for SirDuracell\_5: (Start: 2 @783 has 90 MA's), (Start: 3 @813 has 3 MA's), (4, 834), (5, 852), (6, 906), (7, 1035), (9, 1050), Gene: SophKB\_5 Start: 783, Stop: 1064, Start Num: 2 Candidate Starts for SophKB\_5: (1, 747), (Start: 2 @783 has 90 MA's), (Start: 3 @813 has 3 MA's), (4, 834), (5, 852), (6, 906), (7, 1035), (9, 1050), Gene: Sotrice96\_4 Start: 739, Stop: 1032, Start Num: 2 Candidate Starts for Sotrice96\_4: (Start: 2 @739 has 90 MA's), (Start: 3 @769 has 3 MA's), (4, 790), (5, 808), (8, 997), Gene: Stank\_5 Start: 783, Stop: 1064, Start Num: 2 Candidate Starts for Stank\_5: (Start: 2 @783 has 90 MA's), (Start: 3 @813 has 3 MA's), (4, 834), (5, 852), (6, 906), (9, 1050), Gene: Stark\_4 Start: 739, Stop: 1029, Start Num: 2 Candidate Starts for Stark\_4: (1, 703), (Start: 2 @739 has 90 MA's), (Start: 3 @766 has 3 MA's), (4, 787), (6, 859), (8, 994), Gene: StellaBean\_5 Start: 783, Stop: 1064, Start Num: 2 Candidate Starts for StellaBean\_5: (Start: 2 @783 has 90 MA's), (Start: 3 @813 has 3 MA's), (4, 834), (5, 852), (6, 906), (7, 1035), (9, 1050), Gene: StolenFromERC\_5 Start: 783, Stop: 1064, Start Num: 2 Candidate Starts for StolenFromERC\_5: (Start: 2 @783 has 90 MA's), (Start: 3 @813 has 3 MA's), (4, 834), (5, 852), (6, 906), (9, 1050), Gene: TBrady12\_5 Start: 783, Stop: 1064, Start Num: 2 Candidate Starts for TBrady12\_5: (Start: 2 @783 has 90 MA's), (Start: 3 @813 has 3 MA's), (4, 834), (5, 852), (6, 906), (7, 1035), (9, 1050), Gene: Tarkin\_5 Start: 783, Stop: 1064, Start Num: 2 Candidate Starts for Tarkin\_5: (Start: 2 @783 has 90 MA's), (Start: 3 @813 has 3 MA's), (4, 834), (5, 852), (6, 906), (7, 1035), (9, 1050),

Gene: TeardropMSU\_4 Start: 783, Stop: 1064, Start Num: 2 Candidate Starts for TeardropMSU\_4: (Start: 2 @783 has 90 MA's), (Start: 3 @813 has 3 MA's), (4, 834), (5, 852), (6, 906), (7, 1035), (9, 1050), Gene: Teaspoon\_5 Start: 783, Stop: 1064, Start Num: 2 Candidate Starts for Teaspoon\_5: (Start: 2 @783 has 90 MA's), (Start: 3 @813 has 3 MA's), (4, 834), (5, 852), (6, 906), (7, 1035), (9, 1050), Gene: Thresher\_4 Start: 739, Stop: 1029, Start Num: 2 Candidate Starts for Thresher\_4: (Start: 2 @739 has 90 MA's), (Start: 3 @766 has 3 MA's), (4, 787), (5, 805), (8, 994), Gene: Toto\_5 Start: 813, Stop: 1064, Start Num: 3 Candidate Starts for Toto\_5: (Start: 2 @783 has 90 MA's), (Start: 3 @813 has 3 MA's), (4, 834), (5, 852), (6, 906), (7, 1035), (9, 1050), Gene: Traaww1\_4 Start: 769, Stop: 1050, Start Num: 2 Candidate Starts for Traaww1\_4: (Start: 2 @769 has 90 MA's), (Start: 3 @799 has 3 MA's), (4, 820), (5, 838), (6, 892), (9, 1036), Gene: Tuco\_5 Start: 783, Stop: 1064, Start Num: 2 Candidate Starts for Tuco\_5: (Start: 2 @783 has 90 MA's), (Start: 3 @813 has 3 MA's), (4, 834), (5, 852), (6, 906), (7, 1035), (9, 1050), Gene: Ukulele\_3 Start: 739, Stop: 1032, Start Num: 2 Candidate Starts for Ukulele\_3: (Start: 2 @739 has 90 MA's), (Start: 3 @769 has 3 MA's), (4, 790), (5, 808), (8, 997), Gene: Wiggin\_5 Start: 783, Stop: 1064, Start Num: 2 Candidate Starts for Wiggin\_5: (Start: 2 @783 has 90 MA's), (Start: 3 @813 has 3 MA's), (4, 834), (5, 852), (6, 906), (7, 1035), (9, 1050), Gene: Xandras\_5 Start: 783, Stop: 1064, Start Num: 2 Candidate Starts for Xandras\_5: (Start: 2 @783 has 90 MA's), (Start: 3 @813 has 3 MA's), (4, 834), (5, 852), (6, 906), (7, 1035), (9, 1050), Gene: YassJohnny\_5 Start: 783, Stop: 1064, Start Num: 2 Candidate Starts for YassJohnny\_5: (Start: 2 @783 has 90 MA's), (Start: 3 @813 has 3 MA's), (4, 834), (5, 852), (6, 906), (7, 1035), (9, 1050),